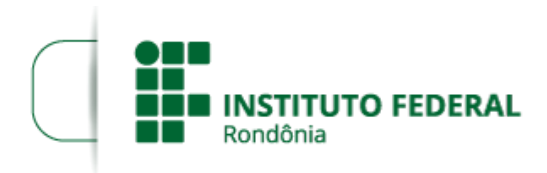

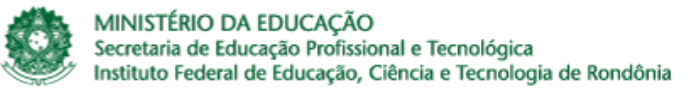

## **RESOLUÇÃO Nº 17/REIT - CONSUP/IFRO, DE 04 DE JULHO DE 2022**

*Dispõe sobre a aprovação do Credenciamento e Autorização de funcionamento de Polo de Educação a Distância (EaD) do Instituto Federal de Educação, Ciência e Tecnologia de Rondônia - IFRO na cidade de Uberaba-MG.*

O CONSELHO SUPERIOR DO INSTITUTO FEDERAL DE EDUCAÇÃO, CIÊNCIA E TECNOLOGIA DE RONDÔNIA, no uso de suas atribuições regimentais estabelecidas pelo Estatuto do IFRO no art. 9 da Resolução CONSUP/IFRO nº 61, de 18 de dezembro de 2015, tendo em vista a Portaria/MEC nº 1.291, de 30 de dezembro 2013; a Resolução nº 22/REIT - CONSUP/IFRO, de 9 de julho de 2021; os autos do Processo SEI nº 23243.003279/2021-69; bem como a aprovação unânime pelos membros do Conselho Superior durante a 37ª Reunião Ordinária do CONSUP (Conselho Superior do IFRO), realizada em 10/6/2022, resolve:

Art. 1º Fica aprovada a criação de um Polo de Educação a Distância do Instituto Federal de Educação, Ciência e Tecnologia, na cidade de Uberaba-MG.

Art. 2º Esta Resolução entra em vigor entra em vigor na data de sua assinatura.

CARLOS HENRIQUE DOS SANTOS

Presidente Suplente do Conselho Superior Instituto Federal de Educação, Ciência e Tecnologia de Rondônia

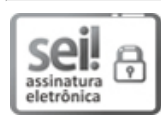

Documento assinado eletronicamente por **Carlos Henrique dos Santos**, **Reitor(a) Substituto(a)**, em 04/07/2022, às 16:51, conforme horário oficial de Brasília, com fundamento no art. 6º, § 1º, do [Decreto](http://www.planalto.gov.br/ccivil_03/_Ato2015-2018/2015/Decreto/D8539.htm) nº 8.539, de 8 de outubro de 2015.

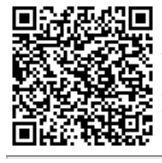

A autenticidade deste documento pode ser conferida no site https://sei.ifro.edu.br/sei/controlador\_externo.php? [acao=documento\\_conferir&id\\_orgao\\_acesso\\_externo=0,](http://sei.ifro.edu.br/sei/controlador_externo.php?acao=documento_conferir&id_orgao_acesso_externo=0) informando o código verificador **1642720** e o código CRC **DB119EAA**.

**Referência:** Processo nº 23243.003279/2021-69 SEI nº 1642720